# **Implementação de cifradores simétricos**

O objetivo desta atividade prática é compreender melhor o funcionamento dos algoritmos de cifragem simétrica mais simples.

## **O cifrador de César**

Produzir uma implementação do cifrador de César. Ele deve funcionar da seguinte forma:

Para cifrar:

cesar -c -k 5 < texto-aberto.txt > texto-cifrado.txt

Para decifrar:

cesar -d -k 5 < texto-cifrado.txt > texto-aberto.txt

Opções:

- $\bullet$  c : cifrar
- $\bullet$  -d : decifrar
- $\bullet$  -k n  $\cdot$  valor da chave a ser usada

A rotação de caracteres deve ser feita **somente** sobre os caracteres [A-Za-z0-9]. Caracteres acentuados devem ser tratados sem acento.

### **Análise de frequências**

A análise de frequências é uma técnica simples de criptanálise que consiste em identificar os caracteres do texto cifrado usando a frequência de uso dos caracteres na língua em que se supõe que a mensagem esteja escrita. O algoritmo de César é um cifrador de substituição simples e portanto vulnerável a essa técnica.

Considerando a tabela de frequências de caracteres em português informada abaixo (obtida [deste site\)](http://www.numaboa.com/criptografia/criptoanalise/310-Frequencia-no-Portugues), escreva um programa para fazer a criptanálise de uma mensagem cifrada com o cifrador de César.

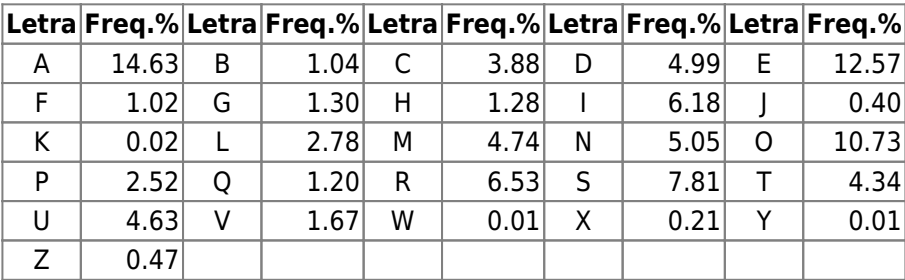

A mensagem a ser analisada é:

```
g5Bt5 t54yvtz3v4A5 wrG t53 7Bv r9 6v995r9 9v 9z4Ar3
58xB2y59r9. dBzA5 t54yvtz3v4A5, 7Bv 9v 9z4Ar3
yB3z2uv9. Vy r99z3 7Bv r9 v96zxr9 9v3 x8r59 v8xBv3
uv9uv4y59r3v4Av r trsvtr 6r8r 5 tvB, v47Br4A5 r9
tyvzr9 r9 srzEr3 6r8r r Av88r, 9Br 3rv.
```
cv54r8u5 Ur mz4tz.

#### **O cifrador RC4**

O [RC4](http://pt.wikipedia.org/wiki/RC4) é um algoritmo de cifragem simétrica por fluxo, proposto por [Rivest](http://en.wikipedia.org/wiki/Ron_Rivest) em 1987. Além de ser eficiente e robusto, ele possui uma implementação bastante simples e didática. Esse cifrador está disponível em linha de comando através do pacote openssl (em Linux):

Exemplos de operações simples (man enc ou man openssl para exemplos mais complexos):

openssl rc4 -in input.txt -out output.rc4

Para decodificar um arquivo:

openssl rc4 -d -in input.txt -out output.rc4

**Atividade**: aplicar o cifrador RC4 ao texto da atividade anterior e efetuar a análise de frequências do arquivo de saída. Comparar a distribuição de frequências da entrada com a da saída.

#### **O cifrador de Vernam**

Escrever um programa cifrador de Vernam que funcione da seguinte forma:

vernam -c chave.dat < texto-aberto.txt > texto-cifrado.txt

Questões para refletir:

- Como será feita a geração da chave?
- Como você pode testar seu cifrador?
- O algoritmo de Vernam é vulnerável à análise de frequências?

From: <https://wiki.inf.ufpr.br/maziero/>- **Prof. Carlos Maziero**

Permanent link: **<https://wiki.inf.ufpr.br/maziero/doku.php?id=sas:cifradores>**

Last update: **2014/04/25 16:01**